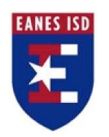

## Middle School iOS App Development Scope & Sequence

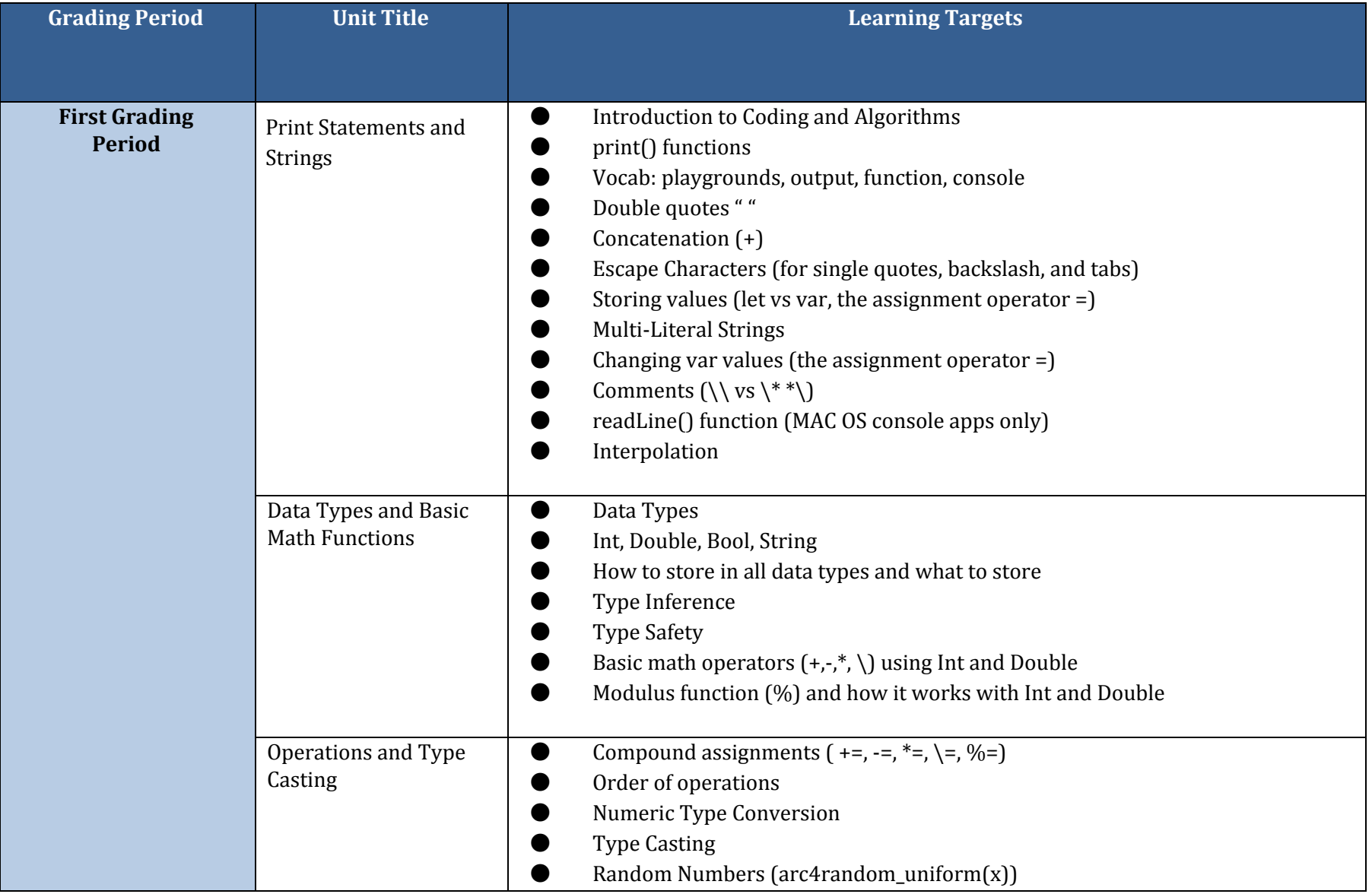

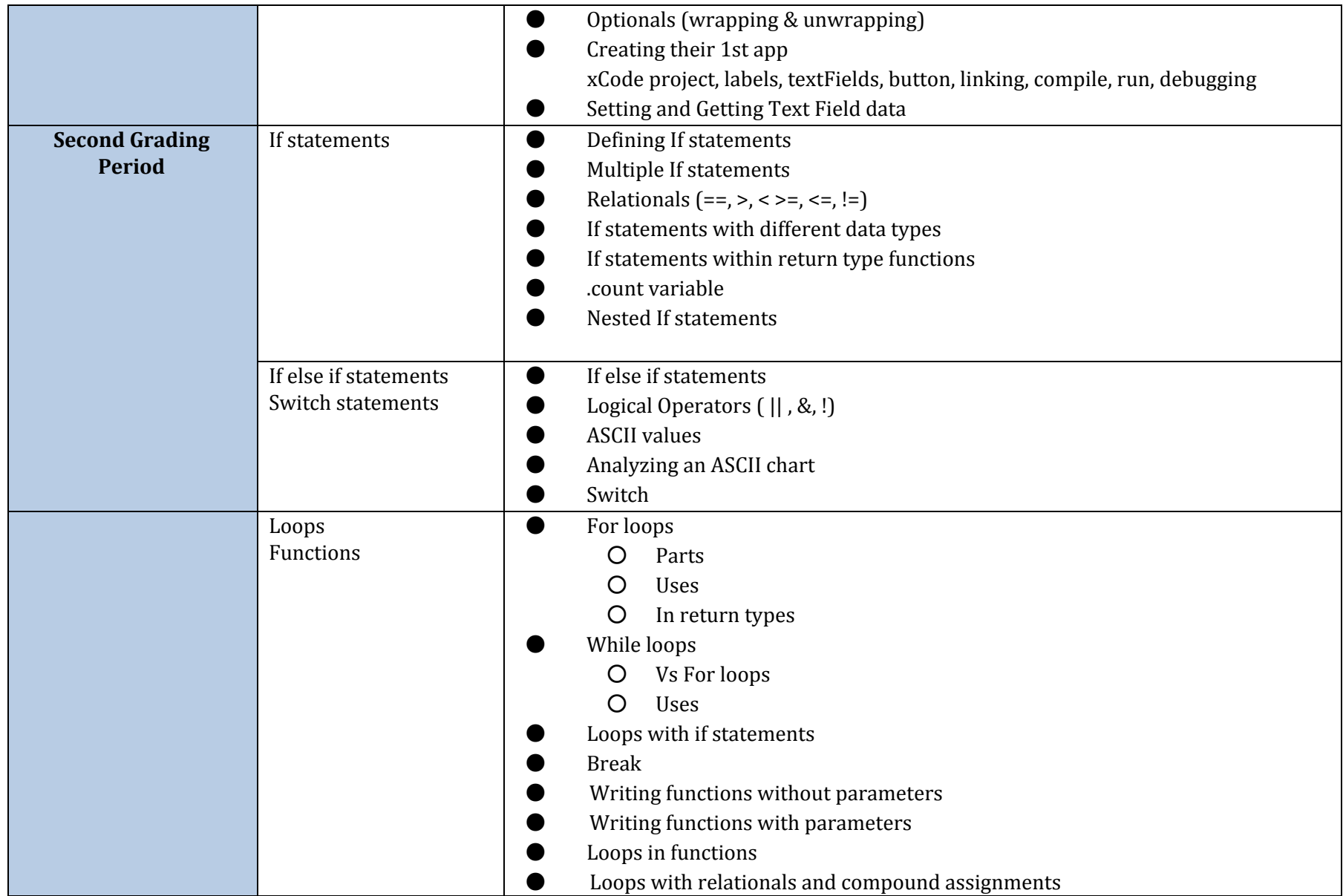

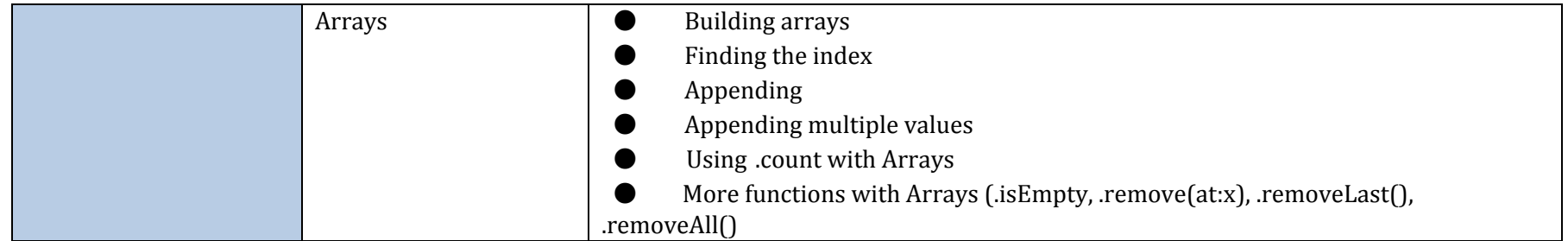